# DAWAN

Plande la formation

[www.dawa](https://www.dawan.fr)n.fr

Formation Windows Server 2022 Administrati Initiation + Approfondissement

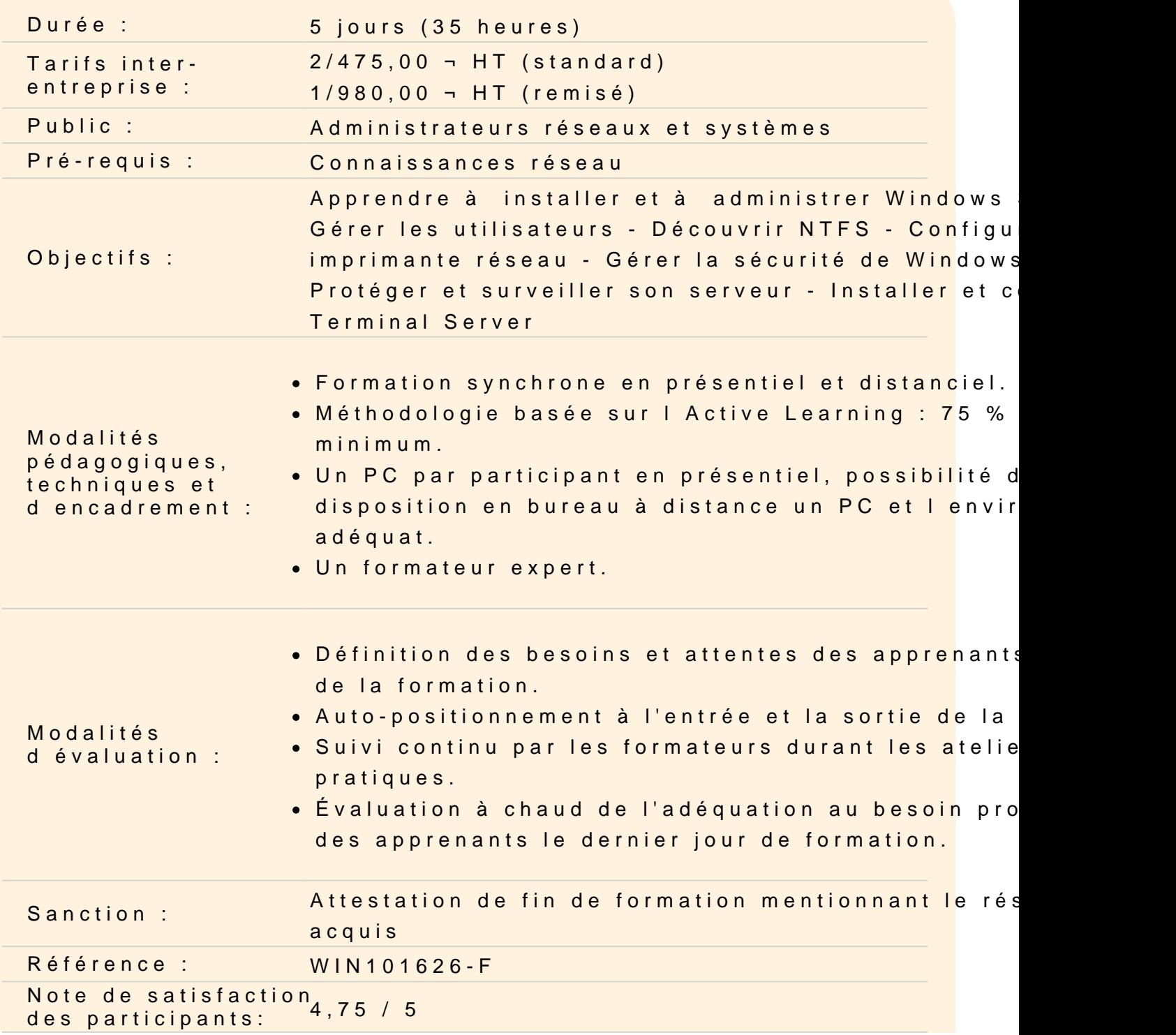

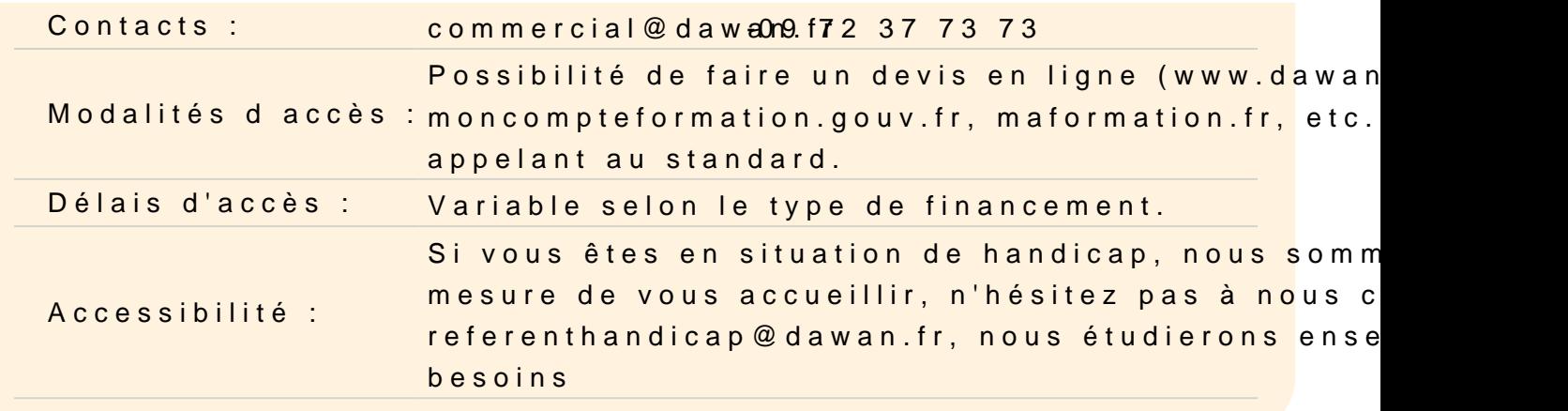

#### Installer Windows Server 2022

Préparation de l'installation Nouveautés de Windows Server 2022 Les différentes éditions de Windows Server 2022 Installation de Windows 2022 Server, Windows 2022 Core

Atelier : Choix du mode d'installation et automatisation

Utiliser le Dashboard et le Windows Admin Center

Présentation et utilisation Gestion de grappes de serveurs Prise en charge des serveurs virtuels Administrer les serveurs avec l'interface graphique et Core L'installation des rôles et des fonctionnalités (locale et à distand

Atelier : Multiples tâches d'administration en utilisant le dashbo

Gérer des comptes d'utilisateur

Présentation des comptes d'utilisateurs Éléments requis pour les nouveaux comptes d'utilisateurs Création d'un compte d'utilisateur Définition de critères pour les mots de passe Définition de propriétés pour les mots de passe Personnalisation de paramètres utilisateur à l'aide de profils Gestion des données utilisateur en créant des répertoires de bas

Atelier : Création et paramétrage de comptes d'utilisateurs

# **Configurer les accès aux ressources à l'aide de groupes**

Présentation des groupes Élaboration d'une politique de création des groupes de sécurité Utilisation des groupes prédéfinis

# **Atelier : Gestion des groupes de sécurité**

# **Gérer le stockage**

Types de stockages sur disque disponibles dans Windows Server (NTFS et ReFS) Partitionnement d'un lecteur de base Création de volumes sur un lecteur dynamique Les pools de stockage pour simplifier la gestion du stockage Exécution de tâches courantes pour gérer des disques Gestion unifiée à distance pour les services de fichiers et pool de stockage

# **Atelier : Partitionnement et création de volumes - tâches courantes de gestion du stockage.**

# **Configurer l'accès réseau aux ressources disque**

Description des dossiers partagés Création de dossiers partagés Combinaison d'autorisations NTFS et de dossiers partagés : SMB, NFS, iSCSI Configuration de dossiers partagés à l'aide du système DFS Utilisation du gestionnaire de ressources du serveur de fichiers FSRM Configurer les espaces de stockage dans Windows Server Configurer le Branch Cache dans Windows Server

# **Atelier : Gestion des accès aux ressources disque**

# **Configurer des périphériques d'impression**

Présentation de l'impression dans Windows Server Ajout d'une imprimante Configuration d'une imprimante réseau Configuration de la prise en charge d'une imprimante pour un navigateur Web Particularité du serveur d'impression Windows Server

# **Atelier : Configuration d'un serveur d'impression dans Windows Server**

# **Découvrir la sécurité dans Windows Server**

Stratégies de sécurité Windows Server Implémentation de stratégies de sécurité sur les Objets Gestion des ACL et du DAC Audit de l'accès aux ressources système Sécurisation des partitions avec Bitlocker

# **Atelier : Mise en place d'une stratégie de sécurité**

# **Sécuriser les réseaux**

Configurations réseaux Outils classiques de sécurité réseau Mettre en œuvre une politique d'audit Configuration du pare-feu Windows avec sécurité avancée : règles de trafic entrant et sortant

# **Ateliers : Audit des accès aux fichiers - Administrer le pare-feu Windows avec sécurité avancée - Importer un modèle de sécurité depuis un autre serveur.**

# **Surveiller et optimiser les performances dans Windows Server**

Surveillance des ressources système Surveillance des journaux d'événements Optimisation des performances

# **Atelier : Monitoring de ressources et optimisation des performances**

# **Configurer le service DHCP**

Installation, paramétrage et gestion d'un serveur DHCP Sécurisation de DHCP Les commandes Powershell pour DHCP Diagnostiquer et dépanner des problèmes DHCP Mettre en œuvre de la gestion d'adresse IP (IPAM)

# **Atelier : Installation, paramétrages et tests d'un serveur DHCP**

#### **Gérer les services de résolution de noms**

Rappel sur le fonctionnement du DNS Principales Fonctionnalités du DNS sous Windows Server La haute disponibilité pour le service DNS Outils de dépannage et de diagnostics

# **Atelier : Installer et configurer un serveur DNS - Effectuer les vérifications de fonctionnement avec nslookup.**

# **Installer et configurer des services RDS**

Présentation des Remote Desktop Services Planification de l'installation Configuration d'un serveur Hôte de session Installation d'une ferme RDS avec un Broker de connexion Installation du Gestionnaire de licences Utilisation des Remote App et de l'accès Web Installation d'applications sur un serveur RDS

# **Atelier : Gestion complète de services RDS**

# **Administrer le système avec PowerShell**

Nouveautés de PowerShell Concepts de base de PowerShell Réalisation des tâches d'administration et scripting avec Powershell

# **Atelier : Multiples scripts d'administration**

# **Passage de la certification (si prévue dans le financement)**